### **Revisione del report**

Il **docente** esamina il report e

fornisce allo studente le istruzioni per modificare eventuali elementi che possano dar luogo a segnalazioni di plagio

Lo **studente** sottoscrive l'End user agreement, accettando i termini di utilizzo del proprio elaborato da parte di Turnitin

#### **Sottoscrizione dei termini d'uso**

Non appena il report è soddisfacente, il **docente** valuta positivamente l'elaborato e crea il compito definitivo

#### **Valutazione dell'elaborato**

Il **docente** crea il primo compito per la revisione delle bozze delle tesi di laurea

#### **Creazione del compito**

**P E R L E T E S I D I L A U R E A** con Feedback Studio di Turnitin

> Lo **studente** carica la tesi e visualizza il report elaborato da Feedback Studio. In questa fase la bozza della tesi non viene archiviata nel database

#### **Caricamento della tesi**

Lo **studente** apporta le correzioni e ricarica la versione revisionata della bozza

#### **Correzione della tesi**

#### **Caricamento della tesi**

Lo **studente** carica la versione finale della tesi che viene nuovamente verificata e archiviata nel database

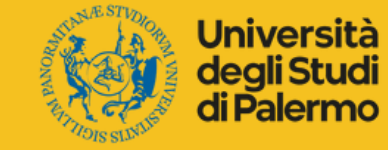

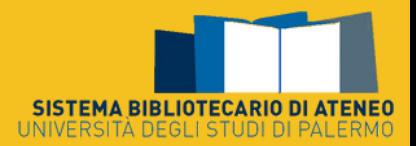

**B IB L IOT E C HE UNI PA. I SE RVI Z I**

# **Prevenzione del plagio**

Il **docente** crea una classe e fornisce agli studenti il codice per l'iscrizione

## **Creazione della classe**

Per informazioni visita www.unipa.it

# **#StopPlagioUnipa**

2

3

5

6

7

8